# Problem Set 8 Due: 6pm Friday, May 4

### PS9 Announcement:

The final problem set of the semester will be PS9, which will be posted on Wednesday, May 2 and due on Wednesday, May 9. It will have some required individual problems, but its group problems will be optional. Grading of the group problems will be done in such a way that submitting any of them cannot harm your grade but only improve it.

# Overview:

The individual problem on this assignment tests your understanding of environment diagrams and scoping. The group problems on this assignment cover closure conversion and imperative programming.

# Reading:

- Handout  $\#37$ : FOFL and FOBS: First-Order Functions
- Handout #39: Closure Conversion
- Handout #42: HOILEC: Imperative Programming with Explicit Cells
- Handout #44: HOILIC: Imperative Programming with Implicit Cells

# Individual Problem Submission:

Each student should turn in a hardcopy submission packet for the individual problem by slipping it under Lyn's office door by 6pm Wed. May 4. The packet should include:

- 1. an individual problem header sheet;
- 2. your environment diagram from Problem 1.

There is no softcopy submission for this problem.

### Working Together:

On this assignment, students may work together in groups of any size. Also, the rule about all students on a group working at the same time will be relaxed. As long as each student in the group is contributing to every group problem and is communicating with other group members on a frequent basis, students in a group may work in whatever way is best for their schedules.

### Group Problem Submission:

Each team should turn in a single hardcopy submission packet for all problems by slipping it under Lyn's office door by 6pm on Fri. May 4. The packet should include:

- 1. a team header sheet indicating the time that you (and your partners, if you are working with them) spent on the parts of the assignment.
- 2. your pencil and paper solutions to Group Problems 1 and 3a.
- 3. your final version of decorate.ffl from Problem 2.
- 4. your final version of Counters.java from Problem 3b.
- 5. your final version of Process.java from Problem 4.

Each team should also submit a single softcopy (consisting of your final ps8-group directory) to the drop directory ~cs251/drop/ps8/username, where username is the username of one of the team members (indicate which drop folder you used on your hardcopy header sheet). To do this, execute:

- cd /students/username/cs251
- cp -R ps8-group ~cs251/drop/ps8/username/

# Individual Problems

This is an individual problem. Each student must solve this problem on her own without consulting any other person (except Lyn).

#### Individual Problem 1 [25]: Environmental Action

Draw an environment diagram that shows all the environments and closures that are created when the following program is run on the input argument list  $[3,5]$  in statically scoped HOFL:

```
(hofl (i j) (bind q (f p)
               (bind r (q i j))(bind answer (p (r m) (r (f m)))answer)))
  (\text{def}(f g) (\text{fun}(a b) (g b a)))(def (p d e) (fun (h) (h d e)))
  (def (m x y) (% x y)))
```
Follow the conventions for drawing environment diagrams used in Problem 1 of Problem Set 6. Think carefully about the parent pointer of each environment. Your diagram should accurately show the sharing of closure values. For example, if the same closure c is named  $I<sub>I</sub>$  in environment frame  $e_1$  and and  $I_2$  in environment frame  $e_2$ , then c should appear exactly once in your diagram and there should be arrows from  $I_1$  in  $e_1$  to c and from  $I_2$  in  $e_2$  to c.

# Group Problems

### Group Problem 1 [15]: Safe Transformations

A transformation that rewrites one expression to another is said to be safe if performing the transformation anywhere in a program will not change the behavior of the program . For each of the following transformations, indicate whether it is safe in (i) HOFL and (ii) HOILEC (assume both languages are statically scoped and call-by-value). For each transformation you specify as unsafe, give an example whose behavior is changed by the transformation. Changes in behavior include:

- the program returns different values before and after the transformation.
- the program loops infinitely or signals an error before the transformation, but returns a value after the transformation.
- the program returns a value before the transformation, but loops infinitely or signals an error after the transformation.

For the purposes of this problem, all errors are considered equivalent and programs that loop infinitely are considered equivalent to those that signal an error. In particular, the behavior of an expression should not be considered different if it signals an error both before and after the transformation, but the error messages are different.

In each expression,  $I$  stands for a variable reference and  $E$  stands for an expression. You may assume that all subexpressions of an application are evaluated in left-to-right order.

a.  $(+ I I) \implies (* 2 I)$ b.  $(+ E E) \implies (* 2 E)$ c.  $(\div E_1 E_2) \Longrightarrow (\div E_2 E_1)$ d.  $(+ E_1 E_2) \Longrightarrow$  (bind x  $E_1 (+ x E_2)$ ) e.  $(F E_1 E_2) \Longrightarrow$  (bindpar ((x (fun ()  $E_1$ ))  $(y (fun () E_2)))$  $(+ (x) (y)))$ f. (if #t  $E_1$   $E_2$ )  $\Longrightarrow E_1$ g. (if  $E_1$   $E_2$   $E_2$ )  $\Longrightarrow$   $E_2$ h. (if (if  $E_1$   $E_2$   $E_3$ )  $E_4$   $E_5$ )  $\Longrightarrow$  (if  $E_1$  (if  $E_2$   $E_4$   $E_5$ ) (if  $E_3$   $E_4$   $E_5$ ))

# Group Problem 2 [20]: Tree Decoration

Consider the following HOILEC function:

```
(def (decorate ornaments) ;; Assume ornaments non-empty
  (bind orns (cell ornaments) ;; orns is a cell holding a non-empty
                              ;; list of ornaments
    (bindrec ((visit (fun (tree)
                       (cond ((not (list? tree))
                              (bind orn (head (^ orns))
                                (seq (:= orns (if (empty? (tail (^ orns)))
                                                  ornaments
                                                    (tail (^ orns))))
                                     orn)))
                             ((empty? tree) #e)
                             (else (prep (visit (head tree))
                                         (visit (tail tree))))))))
```
visit)))

Below are some sample invocations of decorate:

```
hoilec> (decorate (list 1 2) 17)
1
hoilec> (decorate (list 1 2) #e)
#e
hoilec> (decorate (list 1 2) (list 23 #t 'c' (sym foo) "bar"))
(list 1 2 1 2 1)
hoilec> (decorate (list 4 5 6) (list 23 #t 'c' (sym foo) "bar"))
(list 4 5 6 4 5)
hoilec> (decorate (list 'p' "q" (sym r)) (list 23 #t 'c' (sym foo) "bar"))
(list 'p' "q" (sym r) 'p' "q")
hoilec> (decorate (list 1 2 3 4 5 6 7) (list 23 #t 'c' (sym foo) "bar"))
(list 1 2 3 4 5)
hoilec> (decorate (list 1 2)
                  (list (list "a" "b" (list "c" "d")) "e" (list (list "f") "g")))
(list (list 1 2 (list 1 2)) 1 (list (list 2) 1))
hoilec> (decorate (list 4 5 6)
                  (list (list "a" "b" (list "c" "d")) "e" (list (list "f") "g")))
(list (list 4 5 (list 6 4)) 5 (list (list 6) 4))
```

```
hoilec> (decorate (list 'p' "q" (sym r))
                  (list (list "a" "b" (list "c" "d")) "e" (list (list "f") "g")))
(list (list 'p' "q" (list (sym r) 'p')) "q" (list (list (sym r)) 'p'))
hoilec> (decorate (list 1 2 3 4 5 6 7 8)
                  (list (list "a" "b" (list "c" "d")) "e" (list (list "f") "g")))
(list (list 1 2 (list 3 4)) 5 (list (list 6) 7))
```
a. [5]: Give a English specification for decorate. I.e., explain at a high level what it does.

b. [15]: It is possible to translate decorate from HOILEC, which has nested functions and mutable cells, to FOFL, which has neither. Here is a skeleton of the corresponding FOFL program:

```
(def (decorate ornaments tree)
  (nth 1 (visit tree ornaments ornaments)))
(def (visit tree ornaments orns)
  (cond ((not (list? tree))
         (bind orn (head orns)
           (list E_1 E_2)))
        ((empty? tree) (list E_3 E_4))
        (else (bind visit-head (visit (head tree) E_5 E_6)
                (bind visit-tail (visit (tail tree) E_7 E_8)
                  (list E_9 E_{10}))))))
```
The nested function visit in HOILEC has been translated to a top-level FOFL function that takes extra arguments for ornaments and orns. The side effects that visit performs on the cell orns can be simulated by threading the contents of this cell through every call of visit. This is done in Fofl by passing the contents of the cell as the orns argument to visit and having visit return a list with two components: (1) the regular tree result of visit and (2) the updated contents of the cell.

Your task is to flesh out the skeleton for the FOFL visit skeleton in  $\gamma$ cs251/ps8-group/decorate.ffl so that any invocation of the FOFL version of decorate on two arguments yields the same result as invoking the HOFL version of decorate on the same two arguments.

To test your definition, execute the following in Ocaml:

- # #cd "/students/username/ps8-group"
- # #use "load-decorate.ml"
- # testDecorate();;

#### Group Problem 3 [30]: Counters

Recall that in HOILIC  $(1)$  every variable name is bound to an implicit cell;  $(2)$  references to a variable implicitly dereference (return the contents of) the cell; and (3) a variable v can be assigned a new value via the assignment construct  $(<- v E)$ , which changes the contents of the implicit cell associated with v to the value of E.

a. [21] Consider the functions in Fig. 1, which are written in call-by-value lexically-scoped HOILIC. For each of the following expressions, (1) show the values displayed when expression is evaluated and (2) draw an environment diagram for the evaluation of the expression.

- (test-counter make-counter1)
- (test-counter make-counter2)
- (test-counter make-counter3)

```
(def make-counter1
  (bind count 0
    (fun ()
       (fun ()
          (\text{seq } (<- \text{ count } (+ \text{ count } 1)))count))))(def make-counter2
  (fun ()
     (bind count 0
       (fun ()
          (\text{seq } (\text{<- count } (+ \text{ count } 1)))count))))(def make-counter3
  (fun ()
    (fun()(bind count 0
          (\text{seq } (<- \text{ count } (+ \text{ count } 1)))count)))))
(def test-counter
  (fun (make-counter)
     (bindseq ((a (make-counter))
                 (b (make-counter)))
       (seq (println (a))
             (println (b))
             (println (a))))
```
Figure 1: HOILIC counter functions.

**b.** [9] Let *i* range over the numbers  $\{1,2,3\}$ . Then each of the HOILIC functions make-counteri can be modeled in Java by an instance of class Counteri that implements the following interface:

```
interface Counter { public int invoke(); }
```
In addition to its single nullary instance method invoke, each class Counteri should have a single class, instance, or local variable named count. The test expression (test-counter make-counteri) in HOILIC can be modeled by the JAVA statement:

```
Counters.testCounters(new Counteri(), new Counteri());
```
where testCounters is a class method of the Counters class with the following definition:

```
public static void testCounters(Counter a, Counter b) {
  System.out.println(a.invoke());
  System.out.println(b.invoke());
  System.out.println(a.invoke());
}
```
In this subproblem your task is to flesh out the definitions of the Counteri classes in the file Counters.java so that they correctly model make-counteri.

Note: To compile and run the Counters program, execute the following Linux shell commands:

```
cd "~/cs251/ps8-group"
javac Counters
java Counters
```
#### Group Problem 4 [35]: Manually Converting Ocaml to Java

In this problem you will manually translate an OCAML program with block structure and higherorder functions into a Java program that has neither block structure nor higher-order functions.

Consider the Ocaml list-processing function process in Fig. 2. Given an input integer list, process generates an output integer list. You should study the definition of process carefully to understand what it does. Here are some examples of process in action:

```
process [3;4;5;6;7];;
- : int list = [1; 2; 3; 13; 15; 17; 19; 21]
# process [5;7;4;5;7];;
- : int list = [2; 3; 2; 3; 35; 47; 29; 35; 47]
# process [5;7;4;6;5;7];;
- : int list = [2; 3; 2; 3; 15; 17; 14; 16; 15; 17]
# process [5;7;4;6;8;5;7];;
- : int list = [2; 3; 2; 3; 35; 47; 29; 41; 53; 35; 47]
# process [1;2;3];;
- : int list = [0; 1; 1; 2; 3]
# process [3;2;1];;
- : int list = [1; 0; 1; 1; 1]
# process [1;3;5];;
- : int list = [0; 1; 2; 4; 6; 8]# process [2;4;6];;
- : int list = [2; 4; 6]
```
Your task in this problem is to translate the OCAML process function and its internal functions into Java methods that perform the same computations. You should do this by filling out the skeleton file Process.java (Fig. 3) that can be found in the ps8-group directory. In the Process class, you should write methods process, scan1, scan2, mapxs, and mapq that correspond to the five list-processing functions with the same names in Fig. 2. These functions may need to take additional arguments due to the "flattening" of the Ocaml block structure that must be done as part of translating the functions into Java. The higher-order functions (i.e., closure values) occuring in the Ocaml program can be translated into instances of classes that implement the IntFun interface in Process.ml. One such class, IdFun, which implements identity functions, has been provided for you. You will have to define other classes implementing this interface, either explicitly (via Java class definitions) or implicitly (using anonymous inner classes).

```
let process xs =
  let rec scan1 ys f =match ys with
       [] -> mapxs f
    |(y::ys')| \rightarrowif (y \mod 2) = 0 then
           scan2 ys' f
         else
           let y' = y / 2in y' :: (scan1 ys' (fun a \rightarrow f (a + y')))
  and scan2 zs g =match zs with
       [] \rightarrow mapxs g
    |(z::zs') \rightarrowif (z \mod 2) = 0 then
           scan1 zs' g
         else
           let z' = z / 2in z' :: (scan2 zs' (fun b \rightarrow g (b * z')))
  and mapxs q =let rec mapq ws =
      match ws with
         [] \rightarrow []| (w::ws') \rightarrow (q w)::(mapq ws')in mapq xs
  in scan1 xs (fun x \rightarrow x)
```
Figure 2: The Ocaml process function.

#### Notes:

- The OCAML process function can be found in the file  $\gamma$ cs251/ps8-group/process.ml.
- Appendix A presents an API for the Java IntList class. An implementation of this class (which you do not need to study) is provided in ~/cs251/ps8-group/IntList.java.
- Use javac to compile your file and java to test it. E.g.:

```
[gdome@jaguar gdome] cd ~/cs251/ps8-group
[gdome@jaguar ps8-group] javac Process.java
[gdome@jaguar ps8-group] java Process [3,4,5,6,7]
[1,2,3,13,15,17,19,21]
[gdome@jaguar ps8-group] java Process [5,7,4,5,7]
[2,3,2,3,35,47,29,35,47][gdome@jaguar ps8-group] java Process [1,2,3]
[0,1,1,2,3][gdome@jaguar ps8-group] java Process [2,4,6]
[2,4,6]
[gdome@jaguar ps8-group]
```

```
// Interface for int -> int functions
interface IntFun {
 public int apply (int x);
}
// The identity function
class IdFun implements IntFun {
 public int apply (int x) {
   return x;
  }
}
// Put other classes implementing the IntFun interface here:
// (Alternatively, you can use anonymous inner classes instead.)
// The Process class defines the process, scan1, scan2, mapxs and mapq methods.
public class Process {
  // Handy way of introducing abbreviation IL. for IntList operations:
  // IL.empty, IL.isEmpty, IL.head, IL.tail, IL.prepend.
  public static IntList IL;
  // Define process here:
  // Define scan1 here:
  // Define scan2 here:
  // Define mapxs here:
  // Define mapq here:
  // Testing method. E.g.:
  // [lyn@jaguar ps8-group] java Process [3,4,5,6,7]
  // [1,2,3,13,15,17,19,21]
  // [lyn@jaguar ps8-group] java Process [5,7,4,5,7]
  // [2,3,2,3,35,47,29,35,47]
  public static void main (String [] args) {
    if (\arg s.length == 1) {
      System.out.println(process(IL.fromString(args[0])));
    } else {
      System.out.println("unrecognized main option");
    }
  }
}
```
Figure 3: The Java file Process.java.

# Appendix A: An IntList Class for Java

Problem 4 uses a Java IntList class that provides list manipulation functions on immutable integer lists. It has the API given below. The file ~/cs251/ps8-group/IntList.java contains an implementation of this class.

```
public static IntList prepend (int i, IntList L);
// Returns the new list that results from prepending i onto L.
public static IntList empty ();
// Returns an empty list.
public static boolean isEmpty (IntList L );
// Returns true if L is empty and false otherwise.
public static int head (IntList L);
// Returns the head of list L. Throws an exception if L is empty.
public static IntList tail (IntList L);
// Returns the tail of list L. Throws an exception if L is empty.
public String toString ();
// Returns a string representation of this list.
public static String toString (IntList L);
// Returns a string representation of list L. This is a sequence
// of comma-separated integers delimited by square brackets.
public static IntList fromString (String s);
// Returns the integer list whose string representation is s.
```
If a Java program contains the declaration static IntList IL; then the abbreviation IL. may be used in place of IntList. anywhere in the program.. For example, IL.head may be used in place of IntList.head

Individual Problem Header Page Please make this the first page of your hardcopy submission of individual problems.

# CS251 Problem Set 8 Individual Problems Due 6pm Friday, May 4

Name:

Date & Time Submitted:

By signing below, I attest that I have followed the policy for individual problems set forth in the Course Information handout. In particular, I have not consulted with any person except Lyn about these problems and I have not consulted any materials from previous semesters of CS251.

Signature:

In the Time column, please estimate the time you spent on the parts of this problem set. Please try to be as accurate as possible; this information will help me design future problem sets. I will fill out the Score column when grading you problem set.

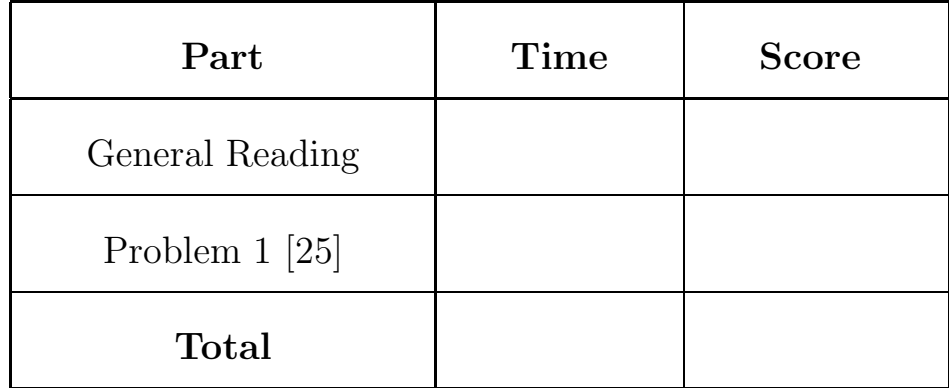

Group Problem Header Page Please make this the first page of your hardcopy submission for group problems.

# CS251 Problem Set 8 Group Problems Due 6pm Friday, May 4

Names of Team Members:

Date & Time Submitted:

Collaborators (anyone you or your team collaborated with):

By signing below,  $I/we$  attest that  $I/we$  have followed the collaboration policy as specified in the Course Information handout. Signature(s):

In the Time column, please estimate the time you or your team spent on the parts of this problem set. Team members should be working closely together, so it will be assumed that the time reported is the time for each team member. Please try to be as accurate as possible; this information will help me design future problem sets. I will fill out the **Score** column when grading you problem set.

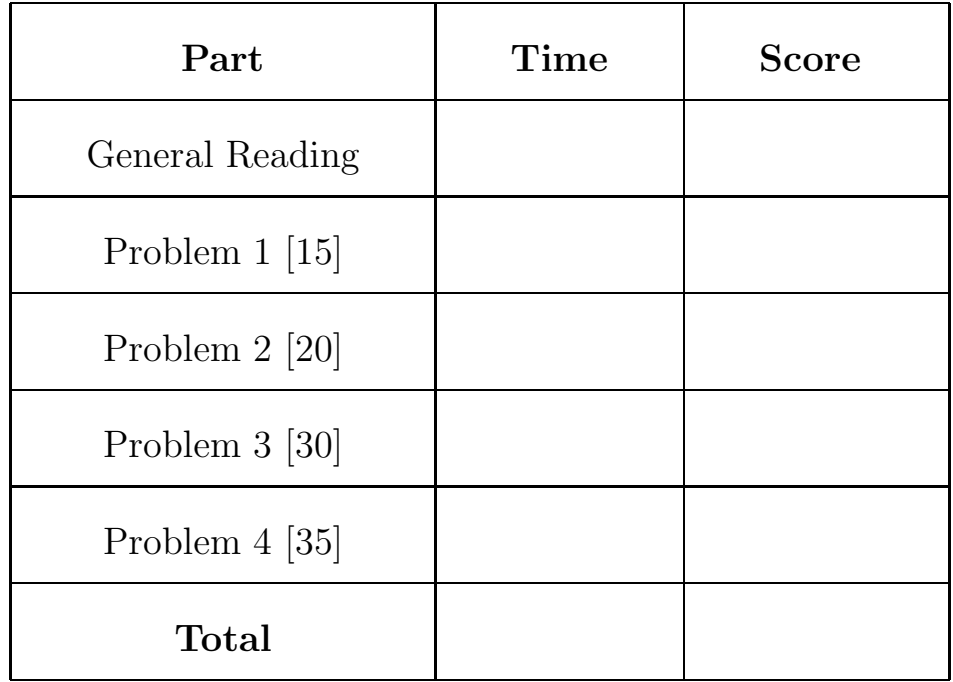